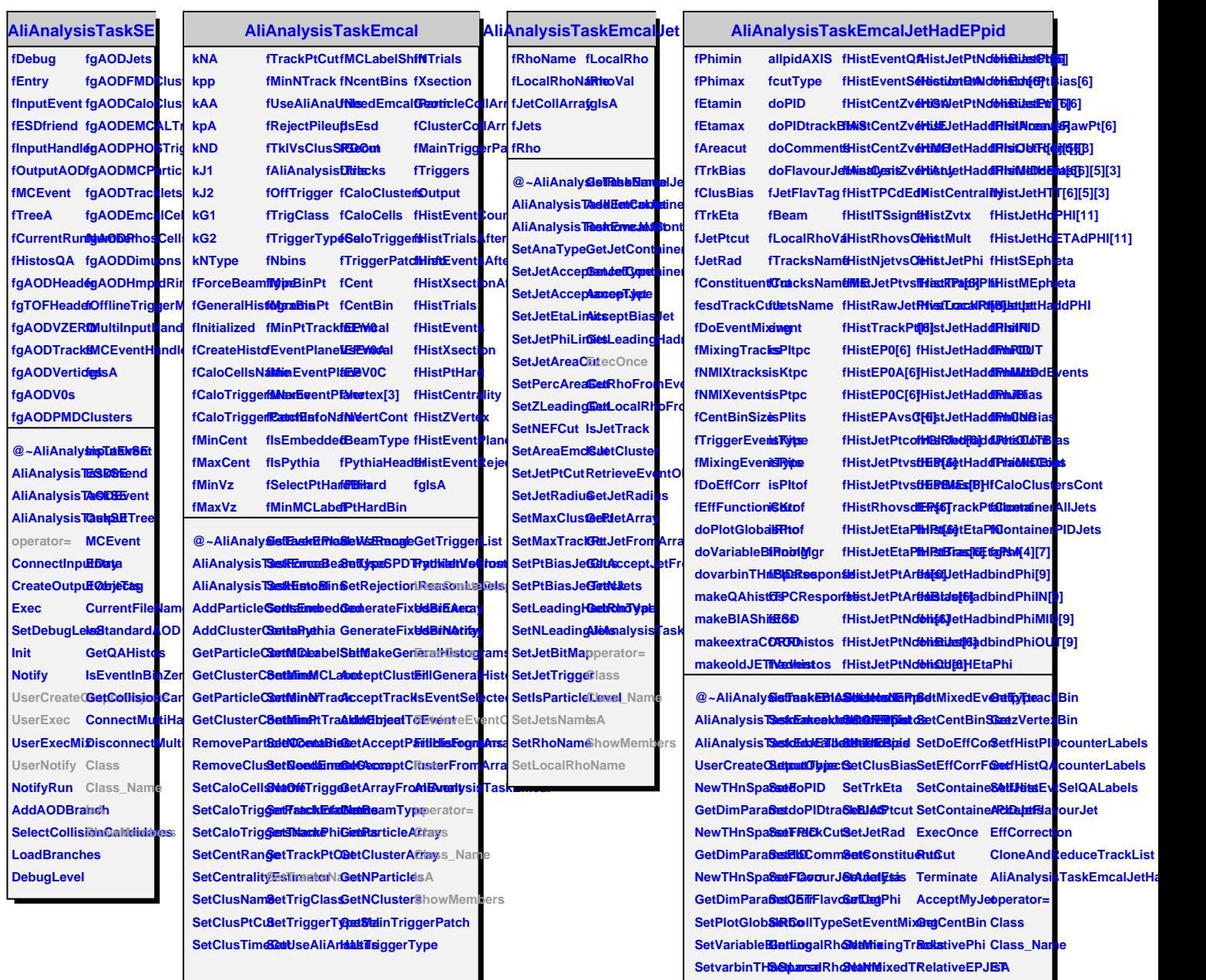

**SetallpidAXISetTracksNaGetNMixedE@etEtaBin ShowMembers** 

**SetmakeQAMSetTosacksNaGeeMEggerE@etpTyjptBin**